# **TP 2**

Le TP sera réalisé en Java.

## **0. Création du projet TP2**

Pour créer le nouveau projet, nous allons utiliser l'outil d'importation d'Eclipse :

- récupérez le fichier [S7-TP2.tar.gz](https://wiki.centrale-med.fr/informatique/lib/exe/fetch.php?tok=27abbc&media=https%3A%2F%2Fforge.centrale-marseille.fr%2Fattachments%2Fdownload%2F148%2FS7-TP2.tar.gz) et sauvez-le sur votre compte
- allez dans **File → Import → General → Existing Projects into Workspace**
- sélectionnez "select archive file" et cliquez sur "Browse"
- sélectionnez le fichier S7-TP2.tar.gz

Un nouveau projet S7-TP2 doit apparaître dans votre espace de travail. Il comprend 3 classes : principal, LecteurDeTuples et Tuple telles qu'elles devaient apparaître à la fin du TP1.

Exécutez le projet et vérifiez que tout marche bien.

## **1. Classe Client**

Créer une classe Client contenant les attributs suivants :

- **nom : String**
- **prenom : String**
- **codePostal : String**
- **pays : String**

remarque : tous les attributs sont de type String.

Définissez le constructeur, la méthode toString, les getters et les setters, et testez la classe dans le programme principal.

## **2. Liste de clients**

Le but est de générer une liste de clients à partir des données du fichier ventes.csv vu dans le TP1. Dans le programme principal qui vous est donné, les tuples sont lus à l'aide de l'objet h ("lecteur de tuples") qui "charge" successivement chaque tuple du fichier et l'affiche.

**- a -** Modifiez la boucle afin que seules les données qui concernent les clients s'affichent (à savoir les champs NOM\_CONTACT, PRENOM\_CONTACT, CODE\_POSTAL et PAYS, les autres informations ne doivent plus s'afficher)

NB : Pour récupérer le tuple courant, utilisez la methode getTuple:

Tuple  $t = h.getTuple()$ ;

puis t.getSchema() donne le tableau des attributs et t.getValeurs() donne le tableau des

valeurs. Il faut donc trouver dans quelle(s) case(s) se trouvent les informations recherchées et les afficher.

**- b -** Définissez dans la classe Client un nouveau constructeur qui prend comme seul paramètre le "lecteur de tuples" h. Le constructeur récupère le tuple courant, et initialise le client avec les champs NOM\_CONTACT, PRENOM\_CONTACT, CODE\_POSTAL et PAYS du tuple.

Modifiez le programme principal en créant à chaque tour de boucle un nouveau client c à partir du lecteur de tuples h et en affichant ce client avec:

```
Client c = new Client(h);System.out.println(c);
```
**- c -** Nous souhaitons maintenant stocker tous les clients dans une liste.

Dans le programme principal, créez une liste de clients vide :

```
ArrayList < Client > clients = new ArrayList < Client > ();
```
puis remplissez la liste en ajoutant un nouveau client à chaque tour de boucle. (n'oubliez pas la commande d'importation : import java.util.ArrayList;)

Affichez cette liste de clients. Affichez le nombre d'éléments.

remarque : vous pouvez utiliser la syntaxe simplifiée :

```
for (Client c : clients) {
     system.out.println(c);
}
```
Un examen attentif de cette liste permet de constater que les certains clients y sont présents plusieurs fois. Essayez de répérer ces clients présents plusieurs fois.

## **3. Comparaison de clients**

Pour obtenir une liste "sans doublons", il est nécessaire de supprimer les clients présents plusieurs fois.

Nous avons pour cela besoin d'un opérateur permettant de comparer deux clients. Il existe l'opérateur == qui :

- compare les valeurs pour les objets simples (entiers, chaînes de caractère),
- compare les étiquettes pour les objets structurés

Ainsi a == b renvoie true si a et b sont deux étiquettes pour un même objet en mémoire, et false sinon. Ceci n'est pas adapté pour comparer deux clients.

Ajoutez donc dans la classe Client une méthode egaleClient qui compare un par un les attributs du client courant et du client fourni en paramètre:

#### + **egaleClient(Client) : Boolean**

Cette méthode doit retourner un booléen.

Testez cette méthode dans votre programme principal:

```
Client a = new Client("Caccialotti","Michel","13190","France");
Client b = new Client("Caccialotti","Michel","13190","France");
Client c = new Client("Caccialotti","Lionel","13380","France");
System.out.println(a.egaleClient(b)); // doit afficher true
System.out.println(a.egaleClient(c)); // doit afficher false
```
Remarque : dans Eclipse, cette méthode peut être générée automatiquement. Allez dans la classe Client et faites: **source → generate hashCode() and equals()** qui génère deux méthodes complémentaires hashCode et equals.

La méthode equals est équivalente à la méthode egaleClient. Comparez votre code avec le code généré par Eclipse. Vérifiez que le comportement est le même:

```
 System.out.println(a.equals(b)); // doit afficher true
 System.out.println(a.equals(c)); // doit afficher false
```
La méthode hashCode sert à attribuer un nombre entier à chaque objet créé. Il s'agit d'un identifiant construit à l'aide d'une fonction pseudo-aléatoire. Le hashcode est construit de manière à ce que deux objets similaires aient le même hashcode et que le nombre de hashcodes possibles soit suffisamment élevé pour que les objets différents aient la plupart du temps des hashcodes différents.

Affichez les hashCodes des trois clients a, b et c.

Vérifiez que :

```
 System.out.println(a.hashCode()==b.hashCode()); // doit afficher true
 System.out.println(a.hashCode()==c.hashCode()); // doit afficher false
```
## **4. Ensemble de clients**

Nous allons maintenant générer un Ensemble de clients. Contrairement à la Liste, il ne peut exister deux éléments identiques au sein d'un même ensemble. Nous utilisons pour cette question une nouvelle structure de données appelée le HashSet :

import java.util.HashSet;

Remarque : l'utilisation de l'ensemble hashSet nécessite que les méthodes hashCode et equals soient définies dans la classe correspondante, ce qui a été fait dans la partie 3.

La commande suivante crée un ensemble ensClients vide:

```
HashSet<Client> ensClients = new HashSet<Client>();
```
Pour ajouter les clients a, b et c à l'ensemble :

```
ensClients.add(a);
ensClients.add(b);
ensClients.add(c);
```
Affichez le nombre de clients avec :

```
System.out.println(ensClients.size());
```
Pourquoi ensClients ne contient-il que 2 clients après ces trois opérations?

Supprimons maintenant des clients de l'ensemble :

```
ensClients.remove(a);
ensClients.remove(c);
```
Vérifions que l'ensemble est bien vide :

```
System.out.println(ensClients.isEmpty()); // doit afficher true
```
Maintenant, il ne reste plus qu'à remplir ensClients avec les clients du fichier. Reprenez la question 2 en remplaçant l'ArrayList par un HashSet. Combien de clients obtenez-vous? Affichez la liste des clients.

Remarque : pour afficher le contenu de l'ensemble :

```
for(Client c : ensClients){
     system.out.println(c);
}
```
#### **Question optionnelle :**

Créez une classe **EnsembleDeClients** contenant les méthodes suivantes:

- **EnsembleDeClients()** crée un ensemble vide
- **addClient(Client) : void** ajoute un client à l'ensemble
- **getClientByName (String) : Client**
- **contains(Client) : boolean**

et testez-la dans le programme principal.

## **5. Statistiques sur les clients**

Nous souhaitons maintenant effectuer des statistiques élémentaires sur notre ensemble de clients. Nous allons essayer d'estimer la répartition géographique de nos clients en comptant le nombre de clients par pays.

La table associative mapClients servira pour compter le nombre de clients par pays : à chaque pays (de type String) sera associé le nombre de clients correspondant. Nous utiliserons pour cela une structure de type Hashtable:

https://wiki.centrale-med.fr/informatique/ Printed on 2024/04/12 20:09

```
import java.util.HashSet;
import java.util.Enumeration;
...
<String,String,Integer>();
```
- pour lire le contenu d'une case de la table associative, il faut définir la clé puis lire la valeur à l'aide de mapClients.get(cle)
- pour remplir une case de la table associative, il faut définir la clé et la valeur, puis mettre à jour la table avec mapClients.put(cle,valeur)

Ici la clé est de type texte (String) et la valeur de type entier (int).

Pour remplir la table associative, vous utiliserez l'algorithme suivant:

```
Pour tout les clients c de l'ensemble :
    c1e \leftarrow c.getPays() si mapClients contient la clé : //(containsKey)
          valeur ← mapClients.get(cle) +1
     sinon
         valeur \leftarrow 1
     mettre à jour la table avec le couple (clé, valeur)
```
Une fois la table remplie, affichez le nombre de clients par pays (vous devrez pour cela définir un parcours sur des objets de type "Entry").

```
for (Entry<String, Integer> e : mapClients.entrySet()) {
   String pays = e.getKey();
   int valeur = e.getValue();
    // traitements
}
```
From: <https://wiki.centrale-med.fr/informatique/>- **WiKi informatique** Permanent link: **[https://wiki.centrale-med.fr/informatique/restricted:std-3:tp2:travaux\\_pratiques\\_deuxieme\\_seance\\_2016](https://wiki.centrale-med.fr/informatique/restricted:std-3:tp2:travaux_pratiques_deuxieme_seance_2016)**

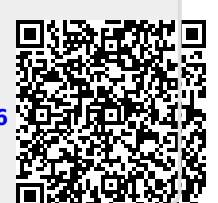

Last update: **2017/08/31 16:42**